# *T115 MEDICINOS TECHNOLOGIJA*

# **Laikinis dažninis metodas išeminio galvos smegenų insulto sričiai nustatyti kompiuterinėse tomogramose**

# **E. Žitkevičius, R. Martavičius**

*Elektroninių sistemų katedra, Vilniaus Gedimino technikos universitetas, Naugarduko g. 41, LT-03227 Vilnius, Lietuva, tel.+ 370 5 2744765, el. p. evaras.zitkevicius@el.vtu.lt* 

# **Įvadas**

Išeminio insulto ligos diagnozei dažniausiai taikoma kompiuterinė tomografija (KT). Išeminis insultas KT vaizduose atpažįstamas kaip tam tikras lokalizuotas patamsėjimas bendrame fone [1].

Išeminio insulto sričiai aptikti taikomi laikiniai [2] ir dažniniai [3] metodai. Vaizdai apdorojami ir laikiniais dažniniais metodais [4-7]. Laikinių dažninių metodų taikymas išeminio insulto sričiai nustatyti KT vaizduose nėra reikiamai ištirtas.

Straipsnyje nagrinėjamas diskrečiosios vilnelių transformacijos (DVT) taikymas KT vaizdų analizei, aprašomas pasiūlytas laikinis dažninis algoritmas išeminio galvos smegenų insulto sričiai KT vaizduose nustatyti, pagrįstas diskrečiųjų Haar'o vilnelių transformacija. Eksperimentiškai įvertinamos insulto srities kontūro nustatymo galimybės ir sudaryto algoritmo sparta.

# **Diskrečiosios vilnelių transformacijos taikymas kompiuterinių tomogramų analizei**

Kompiuterinė tomograma yra dvimatis nedidelio kontrasto vaizdas  $x_{N\times N}$ :

$$
x_{N \times N} = \begin{bmatrix} x_{0,0} & x_{0,1} & \cdots & x_{0,k} & \cdots & x_{0,N-1} \\ x_{1,0} & x_{1,1} & \cdots & x_{1,k} & \cdots & x_{1,N-1} \\ \vdots & \vdots & \ddots & \vdots & \ddots & \vdots \\ x_{m,0} & x_{m,1} & \cdots & x_{m,k} & \cdots & x_{m,N-1} \\ \vdots & \vdots & \vdots & \ddots & \vdots \\ x_{N-1,0} & x_{N-1,1} & \cdots & x_{N-1,k} & \cdots & x_{N-1,N-1} \end{bmatrix};
$$
 (1)

čia *xm*,*k* – tomogramos vaizdo taško skaistį apibūdinantis skaičius; *m*, *k* – vaizdo taško koordinatės;  $N = 2<sup>R</sup>$  – vaizdo taškų skaičius eilutėje arba stulpelyje.

DVT metu vaizdas  $x_{N\times N}$  išskaidomas į ortogonaliąsias funkcijas. Pirmiausia atliekama kiekvienos vaizdo eilutės DVT. KT vaizdo atskira *m* –toji eilutė yra diskretusis signalas  $x_m[k] = \{x_{m,0}, x_{m,1},..., x_{m,N-1}\},$  kurio DVT atliekama taip  $[8]$ :

$$
w_j[n] = 2^{j/2} \cdot \sum_{k=0}^{N-1} x_m[k] \psi[2^j k - n];
$$
 (2)

čia *wj*[*n*] – koeficientas apibūdinantis vilnelės amplitudę;  $\psi[\cdot]$  – diskrečiosios vilnelės funkcija;  $j = 0, 1, ..., R - 1$ mastelio rodiklis, apibūdinantis vilnelės ilgį ir jos spektro

plotį;  $n = 0, 1, \ldots, 2^{j} - 1$  – vilnelės poslinkis laiko ašyje. Vilnelės poslinkis susietas su jos masteliu. Didėjant mastelio rodiklio *j* vertėms, vilnelė darosi trumpesnė, o trumpesnę vilnelę tenka daugiau kartų paslinkti laiko ašyje išilgai viso signalo. DVT reikia pradėti trumpiausiomis vilnelėmis, kai *j* = *R* – 1. Taigi pritaikius signalui DVT gaunamas vilnelių spektras *wj*[*n*], kuris apibūdina signalą *xm*[*k*] laiko ir dažnių srityse.

Dažnai nebūtina rasti visą signalo vilnelių spektrą. Pakanka signalą išskaidyti tik iki tam tikro mastelio rodiklio *j* = *J*. Likusią neišskaidytą signalo dalį galima užrašyti pasvertąja ortogonaliųjų mastelio funkcijų ϕ[2*<sup>j</sup> k* – *n*] suma. Signalo *xm*[*k*], transformuoto vilnelėmis iki mastelio *j* = *J*, atvirkštinė DVT atliekama taip:

$$
x_m[k] = 2^{J/2} \cdot \sum_{n=0}^{2^J - 1} c_J[n] \varphi[2^J k - n] +
$$
  
+ 
$$
\sum_{j=J}^{R-1} 2^{j/2} \cdot \sum_{n=0}^{2^J - 1} w_j[n] \psi[2^J k - n];
$$
 (3)

čia *k* = 0, 1,…, *N* – 1.

Sintezės lygties (3) dešiniąją pusę sudaro du sandai. Pirmasis apibūdina iki *J* mastelio aproksimuotą signalą *xm*[*k*], o antrasis aprašo detalią *J* ir smulkesnių mastelių signalo struktūrą. *cJ*[*n*] vadinamas aproksimacijos koeficientu ir apskaičiuojamas taip:

$$
c_J(n) = 2^{J/2} \cdot \sum_{k=0}^{N-1} x_m[k] \varphi[2^J k - n]. \tag{4}
$$

Diskrečiosios vilnelės ir mastelio funkcijos yra tarpusavyje susijusios ir turi sudaryti ortogonaliųjų funkcijų  $\psi_{j,n}[k] = \psi[2^j k - n], \ \varphi_{j,n}[k] = \varphi[2^j k - n]$  sistemą.

Vilnelės funkcija turi būti osciliuojamojo pobūdžio, turėti nulinį vidurkį ir baigtinę normą. Šiuos reikalavimus atitinka daug funkcijų, todėl signalams transformuoti gali būti naudojamos įvairios vilnelės. Diskretiesiems signalams patogu naudoti diskrečiąsias Haar'o (Haar) vilneles:

$$
\psi_{j,n}[k] = \begin{cases}\n1, \text{ kai } 2^{-j} n \le k < 2^{-j} (n+1/2); \\
-1, \text{ kai } 2^{-j} (n+1/2) \le k < 2^{-j} (n+1); \\
0, \text{ kai } k < 2^{-j} n \text{ arba } k > 2^{-j} (n+1).\n\end{cases}
$$
\n(5)

Iš (5) formulės matyti, kad, mažinant mastelio rodiklį *j*, vilnelė ilgėja. Ši vilnelės savybė leidžia vilnelių spektre sukaupti informaciją, įvertinančią signalo *xm*[*k*] kitimo spartą. Parametras *n* nusako vilnelės padėtį laiko ašyje, todėl spektre užfiksuojamas laiko momentas, kai įvyksta tam tikras signalo spektro pokytis. Smulkėjant masteliui (mažėjant *j*), vilnelės poslinkio žingsnis laiko ašyje didėja, todėl vilnelių funkcijos gaunamos ortogonalios.

Diskrečiosios mastelio funkcijos, skirtos naudoti kartu su diskrečiosiomis Haar'o vilnelėmis, apibūdinamos tokia išraiška:

$$
\varphi_{j,n}[k] = \begin{cases} 1, & \text{if } 2^{-j} \le k < 2^{-j} (n+1), \\ 0, & \text{if } 2 \le k \le 2^{-j} (n+1). \end{cases} \tag{6}
$$

Vilnelių ir mastelio funkcijų normos tarpusavyje vienodos ir lygios:  $\|\psi_{j,n}\| = \|\varphi_{j,n}\| = 2^{-j/2}$ . Kad šios funkcijos, esant bet kokiam mastelio rodikliui *j*, taptų ortonormuotosiomis, jos  $(2) - (4)$  lygtyse yra padalytos iš normos [4], todėl tose lygtyse atsiranda daugiklis 2*<sup>j</sup>*/2.

Atlikus visų vaizdo eilučių DVT, pradinis vaizdas  $x_{N \times N}$  pakeičiamas vilnelių  $w_i[n]$  ir aproksimacijos c<sub>i</sub>[*n*] koeficientais. Po transformacijos duomenų matrica lieka *N*×*N* dydžio. DVT pabaigiama atlikus analogišką transformaciją visiems jau transformuoto vaizdo stulpeliams. Šiuo atveju transformuojami vilnelių ir aproksimacijos koeficientų stulpeliai.

Sparčiajai kompiuterinių tomogramų DVT reikia naudoti greitąjį dvimatį Haar'o vilnelių transformacijos algoritmą, pagrįstą nuosekliu tik vieno *j* = *R* – 1 mastelio funkcijų taikymu.

Pradinis algoritmo ciklas parodytas 1 paveiksle. Sparčioji dvimatė DVT atliekama rekursiniu būdu. Kiekvieną transformacijos ciklą sudaro du etapai. Pirmuoju etapu visos vaizdo eilutės transformuojamos *j* = *R* – 1 mastelio ir vilnelių funkcijomis. Po šios transformacijos gauname du  $N \times (N/2)$  dydžio vaizdus. Vienas iš jų  $s_{(R-1)}$  gaunamas po transformacijos mastelio funkcija. Jame sukaupti aproksimacijos koeficientai *s*(*R*–1) *m*,*k*, kurie gaunami sumuojant gretimųjų taškų vertes. Kitas *d*(*R*–1) vaizdas gaunamas po transformacijos vilnelės funkcija. Jame yra visi detalizacijos koeficientai *d*(*R*–1) *m*,*k*, kurie gaunami atimant gretimųjų taškų vertes. Šie vaizdai yra tik tarpiniai transformacijos rezultatai. Antruoju etapu transformuojami  $j = R - 1$  mastelio ir vilnelių funkcijomis gautų vaizdų  $s_{(R-1)}$ ir *d*(*R*–1) stulpeliai. Po šios transformacijos gaunami keturi (*N* / 2)×(*N* / 2) dydžio vaizdai: *ss*(*R*–1), *sd*(*R*–1), *ds*(*R*–1) ir *dd*(*R*–1). Transformacijos ciklas kartojamas iš naujo ir analogiškai pakartotinai transformuojamas tik vaizdas *ss*(*R*–1). Iš jo vėl suformuojami keturi du kartus mažesni  $(N/4) \times (N/4)$  dydžio vaizdai.

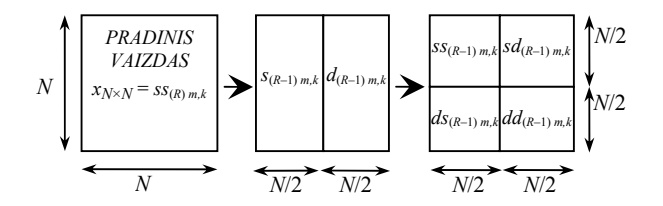

**1 pav.** Tomogramos sparčiosios vilnelių transformacijos algoritmo ciklas

Pirmajame kiekvienos transformacijos etape dviejų naujų vaizdų taškai apskaičiuojami taip:

$$
\begin{cases}\ns_{(j-1)m,k} = \frac{1}{\sqrt{2}} \left[ ss_{(j)m,2k} + ss_{(j)m,2k+1} \right];\nd_{(j-1)m,k} = \frac{1}{\sqrt{2}} \left[ ss_{(j)m,2k} - ss_{(j)m,2k+1} \right],\n\end{cases}
$$
\n(7)

 $\check{c}$ ia  $m = 0, 1, \ldots, 2^{j} - 1$ ;  $k = 0, 1, \ldots, 2^{j-1} - 1$ .

Antrajame kiekvienos transformacijos etape keturiems naujiems vaizdų taškams apskaičiuoti naudojamos tokios formulės:

$$
\begin{cases}\n s s_{(j-1)m,k} = \frac{1}{\sqrt{2}} \Big[ s_{(j-1)2m,k} + s_{(j-1)2m+1,k} \Big]; \\
 s d_{(j-1)m,k} = \frac{1}{\sqrt{2}} \Big[ s_{(j-1)2m,k} - s_{(j-1)2m+1,k} \Big]; \\
 ds_{(j-1)m,k} = \frac{1}{\sqrt{2}} \Big[ d_{(j-1)2m,k} + d_{(j-1)2m+1,k} \Big]; \\
 d d_{(j-1)m,k} = \frac{1}{\sqrt{2}} \Big[ d_{(j-1)2m,k} - d_{(j-1)2m+1,k} \Big],\n\end{cases}
$$
\n(8)

 $\check{c}$ ia  $m = 0, 1, \ldots, 2^{j-1} - 1$ ;  $k = 0, 1, \ldots, 2^{j-1} - 1$ .

(7) ir (8) formulės skirtos rekursiniam skaičiavimui. Pradedant tomogramos transformaciją, laikoma, kad pradinio vaizdo taškai yra  $x_{N\times N} = ss_{(R) m,k}$ . Tomogramos vaizdas gali būti transformuotas *R* kartų. Po kiekvienos transformacijos ciklo *ss*(*j*) *m,k* vaizdo mastelio rodiklis nuosekliai mažėja nuo *R* – 1 iki 0. Paskutinio transformacijos ciklo metu iš 2×2 taškų vaizdo *ss*(1) gaunami keturi pavieniai taškai: *ss*(0)0,0, *sd*(0)0,0, *ds*(0)0,0 ir *dd*(0)0,0. Taškas *ss*(0)0,0 yra pradinio vaizdo *x<sub>N×N</sub>* vidutinis skaistis. Didžiausios koeficientų *sdm,k*, *dsm,k*, *ddm,k* absoliutinės vertės gaunamos staigiai keičiantis vaizdo skaisčiui. Koeficientų matrica *ss*(*j*) yra 2*<sup>j</sup>* ×2*<sup>j</sup>* taškų turintis mažesnio mastelio pradinis vaizdas, kuriame išsaugota informacija apie žemuosius dažnius. Ji leidžia atlikti aukštesnio lygmens vilnelių transformacijas.

## **Išeminio insulto srities nustatymas kompiuterinėje tomogramoje**

Laikinius išeminio insulto srities požymius tomogramoje – patamsėjimo srities dydį bei vidutinį skaistį – galima aprašyti ir dažnių ašyje. Insulto srities nustatymo efektyvumui bei spartai padidinti reikia kartu panaudoti laikinius ir dažninius insulto požymius. Siūlomame išeminio insulto nustatymo metode panaudota laikinė dažninė Haar'o vilnelių transformacija.

Standartinių KT vaizdų matmenys yra 512×512 taškų, ir jie be papildomų pakeitimų tinka diskrečiajai Haar'o vilnelių transformacijai. Pirmajame transformacijos cikle iš KT vaizdo  $x_{N \times N}$  pagal (7) ir (8) formules apskaičiuojami keturi transformuoti vaizdai  $ss_{(R-1)} = ss_{(8)}$ ,  $sd_{(R-1)} = sd_{(8)}$ ,  $ds_{(R-1)} = ds_{(8)}$  ir  $dd_{(R-1)} = dd_{(8)}$  (1 pav.). Kiekvienas naujas vaizdas turi po 256×256 taškų. Antrajame transformacijos cikle transformuojamas tik pirmojo ciklo *ss*(*8*) vaizdas. Po vilnelių transformacijos jis pakeičiamas keturiais vaizdais –  $ss_{(7)}$ ,  $sd_{(7)}$ ,  $ds_{(7)}$  ir  $dd_{(7)}$ , turinčiais po 128×128 taškus. 512×512 taškų turinčiam KT vaizdui vilnelių transformacijos veiksmai gali būti kartojami devynis kartus. Devintojo ciklo transformacijos metu iš 2×2 taškų dydžio *ss*(1) vaizdo gaunami tik keturi vaizdo *ss*(0) taškai, kurie apibūdina vidutinį viso KT vaizdo skaistį ir jo pasikeitimus.

Mastelio keitimas didėjant DVT ciklo numeriui yra tolygus žemųjų dažnių filtravimui. Kadangi insulto sritis yra patamsėjusi tolygiai, tai žemųjų dažnių filtravimas tik panaikina joje smulkias ir nereikšmingas vaizdo detales. Vidutinis insulto srities skaistis išlieka pastovus. KT transformacijų tyrimai parodė, kad, esant tolydžiai ir palyginti didelei insulto sričiai, koncentruota informacija apie ją sutelkta 8×8 dydžio ss<sub>(3)</sub> arba 4×4 dydžio ss<sub>(2)</sub> filtruotuose vaizduose, kurie gaunami po šeštojo arba septintojo DVT ciklų. Šiuose vaizduose insulto sritis yra transformuota į vieną arba kelis tarpusavyje besiribojančius taškus. Insulto srities taškai yra tamsiausi ir mažiausio skaisčio.

Insulto srities paieška siūlomu metodu pradedama nuo hipotetinės insulto vietos tomogramoje ir jos skaisčio nustatymo 6 arba 7 kartus transformuotuose vaizduose. Tam ieškoma vaizdo minimumo, nes insulto sritis yra tamsesnė už bendrą smegenų vaizdo foną. Pavyzdžiui, pasirinkus šešis kartus transformuotą vaizdą *ss*(3), 8×8 taškų dydžio vaizde ieškomas skaisčio minimumas:

$$
ss_{(3) \min} = \min(ss_{(3) \, m,k}); \tag{9}
$$

čia *m* = 0, 1,..., 7; *k* = 0, 1,..., 7.

 Nustatytas insulto srities skaistis *ss*(3) min ir koordinatės *m*, *n* yra pradiniai duomenys tiksliai insulto sričiai nustatyti.

Tais atvejais, kai insulto sritis yra didelė, *ss*(3) vaizde bus keletas panašaus skaisčio taškų. Šie insulto srities taškai atrenkami ir priskiriami insulto sričiai, darant prielaidą, kad sritis yra netrūki. Tikrinami tik tie vaizdo taškai, kurie yra greta minimalaus skaisčio taško. Patikra gali būti atlikta pagal *N*(3) 4 ir *N*(3) 8 standartinių struktūrinių elementų koordinates, kurios pateiktos 2 paveiksle. Akivaizdu, kad įstrižainių taškai, palyginti su vertikalėje ir horizontalėje išsidėsčiusiais taškais, yra daug silpniau susiję su centriniu tašku. Taigi greta minimalaus skaisčio vietos esantys taškai tikrinami kaip *N*(3) 4 standartinio struktūrinio elemento taškai, t. y. tikrinami tik *ss*(3) *m*–1,*k, ss*(3) *m*+1,*k, ss*(3) *m*,*k*–1 ir *ss*(3) *m*,*k*+1 taškai.

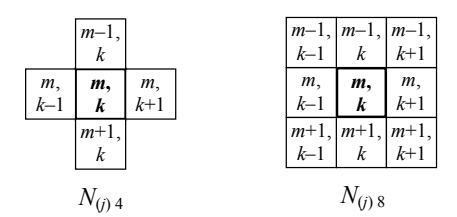

**2 pav.** Standartinių struktūrinių elementų *N*(*j*) 4 ir *N*(*j*) 8 taškų koordinatės *j* mastelio vaizde

Insulto srities paieškos rezultatai įrašomi į vaizdo šabloną *b*(3). Vaizdo šablonas – tai analizuojamojo vaizdo *ss*(3) analogas, kuriame hipotetinės insulto vietos pažymimos įrašytu "1", visose kitose vaizdo vietose įrašomas "0". Greta minimalaus skaisčio vietos esančių taškų patikra ir vaizdo šablono sudarymo procesas apibūdinamas (10) lygtimi:

$$
b_{(3)m,k} = \begin{cases} 1, & \text{kai } ss_{(3)m,k} < ss_{(3)E} \text{; } m, n \in N_{(3)4}, \\ 0, & \text{kitais atvejais}, m = 0, 1, \dots, 7; \quad k = 0, 1, \dots, 7; \end{cases} \tag{10}
$$

čia *ss*(3) *<sup>E</sup>* = *ss*(3) min + *E* yra (9) formulėje vykdomos slenksčio funkcijos slenkstinė skaisčio vertė; *E* – pasirinktas insulto srities taškų skaisčio panašumo intervalas.

Intervalo *E* dydis priklauso nuo apdorojamos tomogramos vaizdo savybių. Didėjant vaizdo kontrastui, intervalą *E* taip pat būtina didinti. Panašumo intervalas visada turi būti teigiamas dydis  $(E \ge 0)$  ir parinktas toks, kad slenkstinė skaisčio vertė būtų mažesnė už analizuojamos  $tomograms \t x_{N \times N} = ss_{(9)}$  vidutinį skaistį x, t. y., (*ss*(3) min + *E*) < *x*. Pritaikius (10) lygtį *ss*(3) vaizdui, jo šablone gali būti pažymėta nuo 1 iki 5 vienas šalia kito esančių insulto srities taškų. Kiekvienas šablono  $b_{(3)}$  taškas atitinka 64×64 taškų dydžio sritį analizuojamos 512×512 taškų dydžio tomogramos vaizde  $x_{N \times N} = ss_{(9)}$ . Akivaizdu, kad taip insulto sritis nustatoma netiksliai. Be to, vienas ar keli 64×64 taškų dydžio kvadratai gali tik iš dalies apimti insulto sritį ir sutapti su sveikų smegenų vaizdų sritimis, todėl nustatytą sritį būtina tikslinti.

Insulto srities dydis tikslinamas analizuojant *ss*(4) vaizdą. Šio vaizdo mastelis yra du kartus stambesnis už *ss*(3) vaizdo mastelį ir vienas jo taškas atitinka analizuojamos tomogramos vaizde 32×32 taškų dydžio sritį. Kadangi *ss*(4) vaizde taškai yra 4 kartus mažesni, atsiranda galimybė iš insulto srities vaizdo pašalinti dideliuose taškuose klaidingai priskirtas ne insulto srities dalis ir insulto sričiai priskirti anksčiau nepriskirtų taškų dalis. Taigi vaizdo šablone tikslinant insulto sritį, reikia atlikti jos eroziją ir išplėtimą. Siūlomame metode insulto srities erozija ir išplėtimas pagrįsti laikiniu insulto tolydumo požymiu – jeigu insulto sritis yra tolydi, tuomet ji turi išlikti tolydi nepriklausomai nuo žemojo dažnio filtro pralaidumo juostos pločio.

Insulto srities kontūro tikslinimas pradedamas vaizdo šablono *b*(3) mastelio padidinimu iki *ss*(4) vaizdo mastelio. Tam sukuriamas naujas pradinis vaizdo šablonas *b*(4/0), kuriame kiekvienas *b*(3) šablono taškas vertikalia ir horizontalia kryptimi atkartojamas du kartus:

$$
b_{(4/0)2m,2k} = b_{(4/0)2m,2k+1} =
$$
  
=  $b_{(4/0)2m+1,2k} = b_{(4/0)2m+1,2k+1} = b_{(3)m,k}$ ; (11)

kai *m* = 0, 1,..., 7; *k* = 0, 1,..., 7.

Sukurtame *b*(4/0) šablone pirmiausiai atliekama pažymėtos insulto srities erozija. Jos metu sumažinama nustatytoji insulto sritis, pašalinant iš šablono *b*(4/0) tuos vienetu pažymėtus taškus, kurie patenka į sveikų smegenų vaizdo sritį. Tokių taškų pašalinimo kriterijus yra *ss*(4) vaizdo taškų didesnis skaistis už insulto srities taškų skaistį. Tam, kad anksčiau nustatytoji insulto sritis išliktų tolydi, tikrinami tik jos kontūro taškai, nes čia klaidingo jų priskyrimo insulto sričiai tikimybė yra didžiausia. Tikslinamos insulto srities kontūro taškai perkeliami į naują pagalbinį šabloną  $b_{(4/1)}$ . Čia iš  $b_{(4/0)}$  šablono perrašomi tik tie vienetai, kurie ribojasi su sveikojoje smegenų srityje įrašytais nuliais. Tam *b*(4/0) šablone pagal *N*(4) 8 standartinio struktūrinio elemento koordinates patikrinami visi vienetais pažymėti taškai, kurie turi bent vieną gretimą "0" tašką. Jei sąlyga tinka, pagalbiniame šablone *b*(4/1) kontūro taško vietoje įrašomas "1". Pagalbinio vaizdo šablono  $b_{(4/1)}$  sudarymo procesas apibūdinamas tokia lygtimi:

$$
b_{(4/1)m,k} = b_{(4/0)m,k} \cdot (1 - \prod_{u,v} b_{(4)u,v}); \tag{12}
$$

čia (*u*,*v*) ∈ *N*(4)8 ir *m* = 0, 1,..., 15; *k* = 0, 1,..., 15.

Kitame pagalbiniame šablone  $b_{(4/2)}$  įrašytais "1" pažymimi visi *ss*(4) vaizdo taškai, kurie nepriklauso insulto vaizdo sričiai, nes jie yra pernelyg šviesūs ir jų skaisčio vertės viršija slenkstinę vertę. Šablonui *b*(4/2) gauti vaizdui *ss*(4) pritaikoma slenksčio funkcija. Jeigu vaizdo *ss*(4) taško skaisčio vertė yra didesnė už slenksčio vertę, tuomet to taško vietoje šablone  $b_{(4/2)}$  įrašomas "1", visais kitais atvejais įrašomas "0". Pagalbinio šablono  $b_{(4/2)}$  sudarymo procesas apibūdinamas tokia lygtimi:

$$
b_{(4/2)m,k} =
$$
  
= 
$$
\begin{cases} 1, \text{kai } ss_{(4)m,k} > A\overline{x}, \\ 0, \text{kitais atvejais}, m = 0, 1, ..., 15; k = 0, 1, ..., 15; \end{cases}
$$
 (13)

čia *A* – koeficientas, nurodantis, kiek slenkstinė skaisčio vertė yra tamsesnė už analizuojamos tomogramos  $x_{N \times N}$ vidutinį skaistį*x*. Koeficientas *A* visuomet turi būti teigiamas ir mažesnis už vienetą (0 < *A* < 1). Kuo vaizdo kontrastas didesnis, tuo *A* mažesnis.

Šablonuose *b*(4/1) ir *b*(4/2) kiekvieno vaizdo taško vietoje įrašytų binarinių verčių sandauga visuomet bus lygi "1" tose vietose, kuriose insulto srities kontūras pažymėtas klaidingai. Taigi iš pradinio šablono *b*(4/0) nesunku gauti erozijos būdu patikslintą insulto srities šabloną *b*(4/e). Sukurtame metode šablono *b*(4/e) sudarymo procesas apibūdinamas tokia lygtimi:

$$
b_{(4/e)m,k} = b_{(4/0)m,k} - b_{(4/1)m,k} \cdot b_{(4/2)m,k}; \quad (14)
$$

čia *m* = 0, 1,..., 15; *k* = 0, 1,..., 15.

Po erozijos proceso nustatytoji insulto sritis sumažėja. Jeigu dideliuose *b*(3) šablono taškuose nebuvo klaidingai priskirtų ne insulto srities dalių, sritis po erozijos lieka nepakitusi.

Insulto srities išplėtimo procesas skirtas nustatytai sričiai išplėsti, nes dėl netikslaus žingsnio insulto sričiai gali būti priskirti ne visi insulto požymius turintys vaizdo taškai. Analogiškai erozijai, didžiausia nepriskirtų insulto srities taškų tikimybė yra ties nustatytos srities kontūru. Tik šiuo atveju nepriskirtų taškų vietoje šablone yra įrašyti "0" ir jie tiesiogiai prigludę prie taškų su įrašytu "1". Šių abejonių keliančių taškų vietos įrašomos į pagalbinį šabloną  $b_{(4/3)}$ . Sukurtame metode šablono  $b_{(4/3)}$  sudarymo procesas apibūdinamas tokia lygtimi:

$$
b_{(4/3)m,k} = (1 - b_{(4/e)m,k}) \cdot (1 - \prod_{u,v} b_{(4/e)u,v}); \quad (15)
$$

čia (*u*,*v*) ∈ *N*(4)8 ir *m* = 0, 1,..., 15; *k* = 0, 1,..., 15.

Šablone  $b_{(4/3)}$  įrašomi "1" tų taškų vietoje, kurie šablone  $b_{(4/e)}$  yra pažymėti "0" ir turi tiesiogiai prigludusį tašką su įrašytu "1". Iš esmės šablonas  $b_{(4/3)}$  apibūdina išorinį nustatytosios insulto vaizdo srities kontūrą. Pagal išplėtimo algoritmą privalu patikrinti, ar kontūro taškų skaistis vaizde *ss*(4) atitinka insulto skaisčio vertę.

Analogiškos tik invertuotos skaisčio patikros, atliktos pagal (13) išraišką, rezultatai jau įrašyti šablone *b*(4/2). Taigi metode numatyta tik šablono *b*(4/2) inversija, kuri gaunama iš vieneto atėmus kiekvieną šablono *b*(4/2) *m*.*k* taško vertę. Invertuotame šablone *b*(4/2) ir šablone *b*(4/3) kiekviename taške įrašytų verčių sandauga visuomet bus lygi "l" tose vietose, kuriose yra lig šiol nepažymėtų insulto vaizdo srities taškų. Insulto sritis išplečiama įrašius šiuos taškus į erozijos procesu patikslintą *b*(4/e) šabloną. Erozija ir išplėtimu patikslinta *ss*(4) vaizde esanti insulto sritis apibūdinama bendru šios srities šablonu *b*(4), kuris apskaičiuojamas taip:

$$
b_{(4)m,k} = (1 - b_{(4/2)m,k})b_{(4/3)m,k} + b_{(4/e)m,k}, \quad (16)
$$

čia *m* = 0, 1,..., 15; *k* = 0, 1,..., 15.

Po išplėtimo nustatytoji insulto vaizdo sritis gali padidėti arba išlikti nepakitusi.

Insulto sritis toliau tikslinama analizuojant *ss*(5) vaizdą, kuris gaunamas po keturių vilnelių transformacijos ciklų ir kurio mastelis yra dar du kartus didesnis. Tam jau aprašytu būdu sukuriamas vaizdo *ss*(5) šablonas *b*(5). Kuriant šabloną  $b_{(5)}$  pagal (11) padidinamas šablono  $b_{(4)}$  mastelis, taikoma srities erozija (12) – (14) ir išplėtimas (15), (16) ir t. t. Insulto sritis baigiama tikslinti visiškai netransformuotame vaizde  $ss_{(9)} = x_{N \times N}$ .

Siekiant paspartinti apdorojimą arba pasitenkinant mažesniu srities nustatymo tikslumu, insulto srities tikslinimą galima užbaigti vieną *ss*(8) ar kelis kartus *ss*(7) vilnelėmis transformuotuose vaizduose.

#### **Išeminio insulto srities nustatymo metodo eksperimentinio tyrimo rezultatai**

Išeminio insulto srities tomogramoje nustatymo metodas buvo modeliuotas programa LabVIEW ir įgyvendintas specialia C kalba sukurta programa. Metodui eksperimentiškai patikrinti buvo naudotos kompiuterinės tomogramos su įvairiausiais išeminio insulto atvejais, besiskiriančiais srities dydžiu, forma, padėtimi, tolydumu, vidutiniu skaisčiu. Eksperimentai parodė, kad metodo algoritmas daugeliu atvejų insulto sritį pažymi tiksliai. Patikimiausi rezultatai gaunami, kai insulto sritis, palyginti su kitais įprastiniais tamsiais smegenų tomogramos objektais, užima didžiausią plotą.

Panagrinėkime 3 paveiksle pateiktą apdorojimo pavyzdį, kuriame parodyti pagrindiniai insulto srities KT nustatymo etapai.

Išeities vaizdas 3 paveiksle, a, iš pradžių buvo apdorotas, pašalinant galvos atramos, odos, kaulų vaizdo sritis, išlyginant vaizdo histogramą ir užpildant smegenų vaizdui nepriklausantį plotą vaizdo skaisčio vidurkiu, kaip tai parodyta 3 paveiksle, b. Tuomet Haar'o vilnelių transformacija keičiamas vaizdo mastelis. Hipotetinei insulto vietai nustatyti pasirinktas 8×8 dydžio vaizdas, kuris gaunamas po 6 vilnelių transformacijos ciklų (žr. 3 pav., c). Aptikęs vaizdo skaisčio minimumą ir patikrinęs jo aplinkinius taškus, algoritmas pažymėjo du taškus, kaip tai pavaizduota 3 paveiksle, d. Toliau sritis tikslinama dvigubai stambesnio mastelio vaizde *ss*4. Nustatytoje insulto srityje algoritmas patikrino visus taškus ir aptiko, kad jų visų skaistis yra mažesnis už slenkstinę vertę, todėl sąlyginė erozija nustatytos srities 3 paveiksle, e, nesumažino. Tikrinant aplinkinius nustatytos srities taškus, vaizdo išplėtimo etape buvo aptikti dar 8 taškai, turintys skaistį, mažesnį už slenkstinę vertę, todėl sritis 3 paveiksle, f, padidėjo. Perkėlus insulto srities tikslinimo procesą į mastelio 16:1 vaizdą ss<sub>5</sub>, po erozijos kai kurie vaizdo taškai iš insulto srities buvo pašalinti. Todėl 3 paveiksle, g, insulto sritis yra sumažėjusi. Po išplėtimo proceso *ss<sub>5</sub>* vaizde insulto sritis buvo papildyta

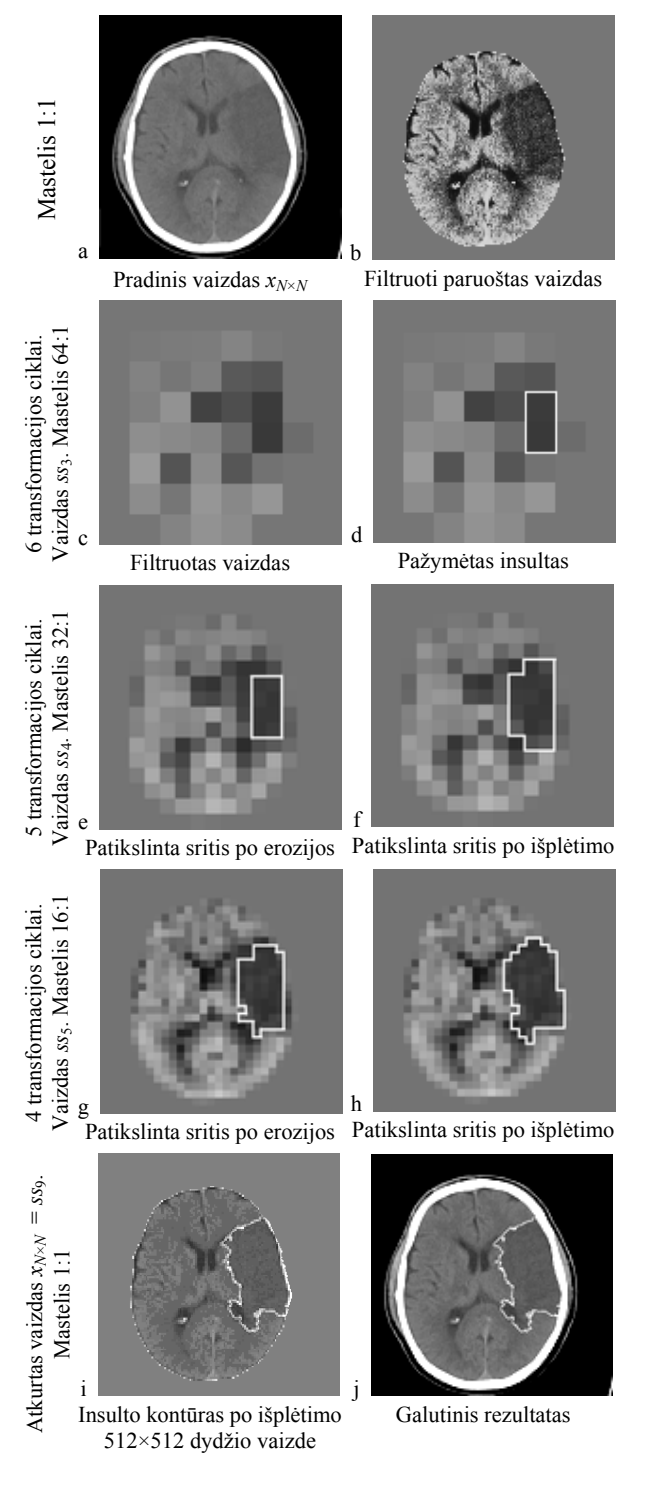

**3 pav.** Pagrindiniai insulto srities nustatymo KT etapai

naujais taškais (žr. 3 pav., h). Šitaip nuosekliai keičiant vaido mastelį iki 8:1, 4:1 ir 2:1 bei atliekant erozijos ir išplėtimo veiksmus, srities kontūras gaunamas vis tikslesnis. Tikslinimo procesas pabaigiamas pradiniame 1:1 mastelio *ss*(9) vaizde. Šiame 512×512 taškų turinčiame vaizde atlikus eroziją, gaunamas tiksliausias insulto srities kontūras, kuris pavaizduotas 3 paveiksle, i. Šis kontūras perkeliamas į pradinį vaizdą. Taip gaunamas 4 paveiksle, j, parodytas galutinis apdorojimo rezultatas.

Didžiausi nukrypimai, nustatant išeminio insulto srities kontūrą, buvo gauti tuomet, kai insulto sritis susiliečia su įprastiniais tamsiais objektais, kaip tai parodyta 3 paveikslo, a, apatinėje dešinėje dalyje. Daugumos klaidingo insulto srities pažymėjimo atvejų, kai įprastiniai tamsūs sveikų smegenų sričių vaizdų objektai yra išsidėstę vienas greta kito ir jų užimamas plotas yra panašus į insulto, galima išvengti, jeigu žinoma, kad įprastiniai tamsūs smegenų objektai yra tamsesni už insulto sritį.

Tokie objektai iš analizuojamo vaizdo pašalinami, pritaikant slenksčio funkciją. Tačiau insulto sritis, ypač tuomet, kai jis yra įsisenėjęs, KT vaizduose turi tokį pat skaistį, kaip smegenų vingių vaizdai ar kiti stambūs ir tamsūs smegenų objektai. Šiais atvejais nustatant insulto sritį nepakanka remtis vienu srities patamsėjimo požymiu, o būtina taikyti daugiau insulto požymių.

Ligos diagnozavimo metu gaunama daug paciento galvos smegenų KT vaizdų, tuo tarpu kiekvieno 512×512 dydžio vaizdo apdorojimas yra gana daug kompiuterio išteklių reikalaujantis procesas. Siekiant nustatyti algoritmo įvykdymo spartą, buvo išmatuota apdorojimo proceso trukmė. Kompiuterinės tomogramos vieno vaizdo apdorojimas programa, sukurta C kalba Linux operacinėje sistemoje, vidutiniškai truko apie 100 ms / vaizdui, dirbant kompiuteriu Pentium IV / 2,6 GHz / 512 MB. Insulto srities tomogramoje nustatymas paspartėja, kai apdorojimo procesas nutraukiamas nepasiekus 512×512 taškų dydžio vaizdo. Pavyzdžiui, išvedus rezultatą 256×256 dydžio vaizde, apdorojimo trukmė vidutiniškai sutrumpėja iki 20 ms / vaizdui.

#### **Išvados**

1. Taikant laikinius dažninius metodus išeminiam galvos smegenų insultui KT vaizduose aptikti, lygiagrečiai galima naudoti tiek laikinius, tiek dažninius insulto srities požymius.

2. Laikinei dažninei KT vaizdų analizei tinka Haar'o DVT. Ją atliekant rekursiniu būdu, filtruojami žemieji ir aukštieji dažniai ir atitinkamai gaunami aproksimacijos ir detalizacijos vaizdai. Po 6 transformacijos ciklų smulkiosios vaizdo detalės nufiltruojamos ir insulto sritis išryškėja aproksimacijos koeficientų vaizde kaip mažiausio skaisčio taškas ar keli taškai.

3. Nustatytai sričiai tikslinti turi būti naudojamos laikinės morfologinės operacijos – erozija ir išplėtimas. Tikslinama perkeliant nustatytą insulto sritį į aproksimacijos koeficientų vaizdą, turintį daugiau taškų.

4. Vieno KT vaizdo apdorojimas pasiūlytuoju metodu priklausomai nuo pasirinkto transformacijos ciklų skaičiaus gali užtrukti nuo 20 iki 100 ms.

5. Automatiškai nustatant insulto sritį pasiūlytuoju būdu, galimi nuokrypiai bei klaidos. Jie susidaro tuomet, kai prie insulto srities būna prigludę tamsūs įprastiniai smegenų vaizdų objektai, arba tada, kai insulto sritis yra sąlygiškai maža. Nustatymo patikimumą galima padidinti, jei minėti objektai tomogramoje iš anksto identifikuojami papildomais apdorojimo algoritmais.

## **Padėka**

Straipsnis parengtas vykdant EUREKA projektą E!2981, kurį finansuoja Lietuvos valstybinis mokslo ir studijų fondas (sutarties Nr. V-27).

#### **Literatūra**

- 1. **Warlow C. P., Dennis M. S., Gijn J., Hankey G. J., Sandercock P. A. G., Bamford J. M., Wardlaw J.**  Stroke: A practical guide to management. Blackwell Science, 1996. – 629 p.
- 2. **Ušinskas A., Kirvaitis R.** Žmogaus galvos smegenų ischeminio insulto automatinės analizės metodų apžvalga // Elektronika ir elektrotechnika. – Kaunas: Technologija, 2003.  $- Nr.7(49) - P. 52-59.$
- 3. **Zitkevicius E., Martavicius R.** Detection of human brain ischemic stroke region by computed tomography image spectrum // 9TH Biennial Baltic Electronics Conference BEC 2004 / Tallinn University of Technology, 2004. – P. 169–170.
- 4. **Welstead S.** Fractal and Wavelet Image Compression Techniques. Tutorial Texts in Optical Engineering. Vol. TT40. SPIE Optical Engineering Press, 2002. – 320 p.
- 5. **Baušys R., Leonavičius G.** Wavelet-based edge detection // Informacinės technologijos'2004. Konferencijos pranešimų medžiaga / Kauno technologijos universitetas. – Kaunas: Technologija, 2004. – P. 13–17.
- 6. **Zhang X., Desai M. D.** Wavelet Based Automatic Thresholding for Image Segmentation // Proceedings of ICIP'97. – Santa Barbara, CA, Oct. 26-29, 1997.
- 7. **Mikuckas A., Mikuckienė I.** Promiscuous threshold wavelet based denoising method // Informacinės technologijos ir valdymas / Kauno technologijos universitetas. – Kaunas: Technologija, 2002. – Nr. 3(24). – P. 65-70.
- 8. **The Handbook of Formulas and Tables for Signal Processing** / by Alexander D. Poularikas, Boca Raton: CRC Press LLC, 1999. – P. 733–736.

Pateikta spaudai 2005 04 28

#### **E. Žitkevičius, R. Martavičius. Laikinis dažninis metodas išeminio galvos smegenų insulto sričiai nustatyti kompiuterinėse tomogramose // Elektronika ir elektrotechnika. – Kaunas: Technologija, 2005. – Nr. 5(61). – P. 61–66.**

Nagrinėjamas diskrečiojo vilnelių transformacijos metodo taikymas kompiuterinių tomogramų analizei, aprašomas pasiūlytas laikinis dažninis algoritmas išeminio galvos smegenų insulto sričiai kompiuterinėje tomogramoje nustatyti, pagrįstas Haar'o vilnelių transformacijos taikymu. Parodoma, kad informacija apie insulto sritį yra sutelkta vaizde, apdorotame šešiais vilnelių transformacijos ciklais. Išeminio insulto srities nustatymo tikslumui padidinti siūloma aptiktą sritį tikslinti, cikliškai taikant eroziją ir išplėtimą. Pateikiami eksperimentų su tomogramomis rezultatai, kuriais įrodoma, kad pasiūlytas metodas leidžia sparčiai ir tiksliai nustatyti tolydžios ir palyginti didelės insulto srities kontūrą daugelyje tomogramų vaizdų. Il. 3, bibl. 8 (lietuvių kalba; santraukos lietuvių, anglų ir rusų k.).

#### **E. Zitkevicius, R. Martavicius. Time-Frequency Approach for Human Brain Ischemic Stroke Region Detection in CT Images // Electronics and Electrical Engineering. – Kaunas: Technologija, 2005. – No. 5(61). – P. 61–66.**

A method of detection of human brain ischemic stroke region in CT slices is described in this article. This method is based on joint time-frequency transform, the discrete Haar wavelet transform, allowing evaluation of frequency and time domain properties of ischemic stroke simultaneously. It was shown that region of ischemic brain stroke may be approximately identified by six time transformed CT images and then corrected by using time domain operations. The time-frequency filter algorithm is developed by combining low pass filtering, application of threshold functions and morphological operations. Experimental results show that method is able to accurately detect ischemic stroke region in most images, especially when ischemic stroke is continuous and relatively large. It also allows to adjust an accuracy of detection and to increase the speed of processing. Ill. 3, bibl. 8 (in Lithuanian; summaries in Lithuanian, English and Russian).

#### Э. Житкявичюс, Р.Мартавичюс. Частотно-временной метод для определения ишемического инсульта головного мозга **в изображениях компьютерной томографии // Электроника и электротехника. – Каунас: Технология, 2005. – № 5(61).– С.61–66.**

Представлен частотно-временной метод для определения ишемического инсульта человека по компьютерным томограммам головного мозга. Основой метода служит дискретное преобразование вейвлетов Хаара, которое используется для декомпозиции изображений и может позволить оценить как временные, так и частотные свойства болезни одновременно. Было показано, что область ишемического инсульта можно приближенно оценить по изображению, подвергнутому шестикратному преобразованию, и уточнить с помощью временных операций. Метод был реализован ступенчатым образом применяя фильтр низких частот, пороговую функцию и морфологические операции. Результаты экспериментов показывают, что метод обладает большой скоростью обработки и позволяет определить контур инсульта во многих изображениях, особенно в тех случаях, когда область болезни непрерывна и условно большая. Ил. 3, библ. 8 (на литовском языке; рефераты на литовском, английском и русском яз.).